## **EXCE Shir** Excel Ignite - GOOGLE SHEETS Keyboard Shortcuts for PC & MAC (Session 2)

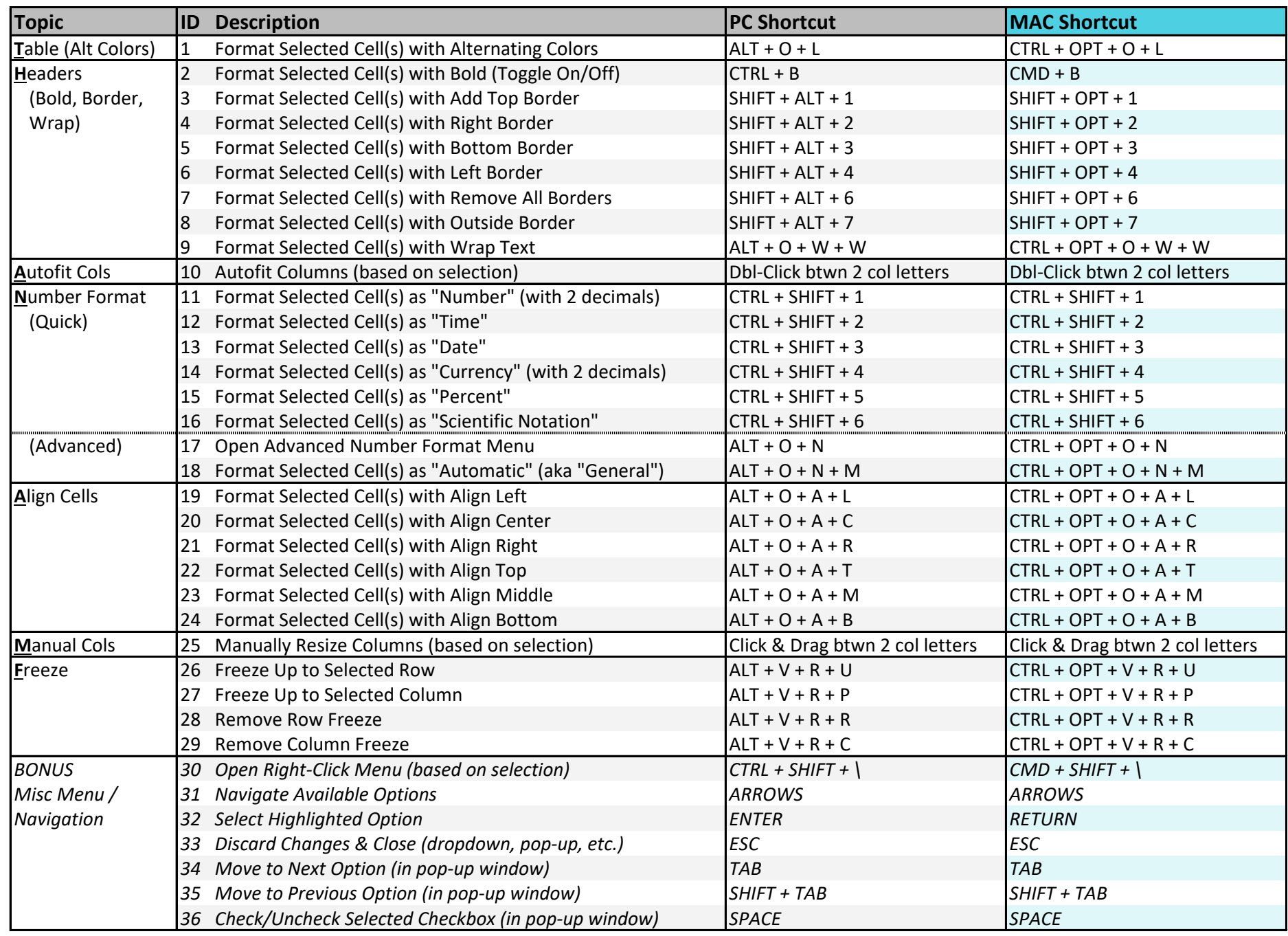

\* Requires keyboard customization for MAC shortcut. The state of the state of the state of the state of the state of the state of the state of the state of the state of the state of the state of the state of the state of t